# Everspace (PC) raccourcis clavier

### Mouvement

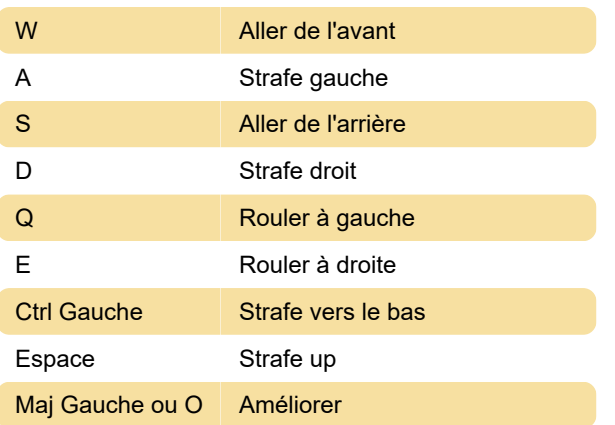

## Armes et objets

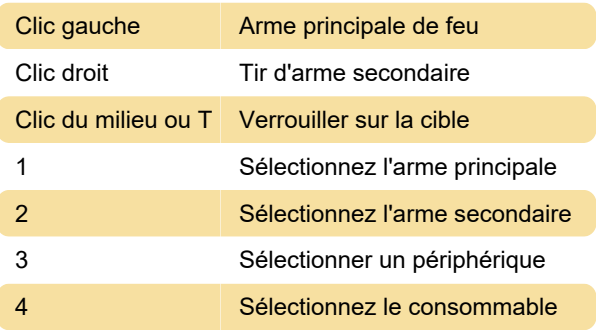

## Caméra

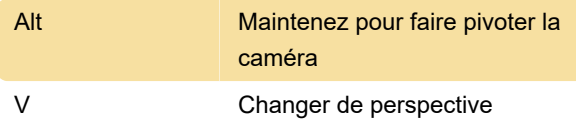

### Divers

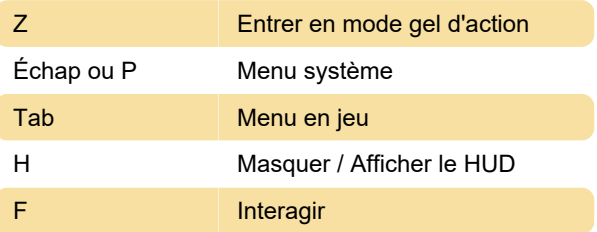

Dernière modification: 18/11/2020 11:51:54

Plus d'information: [defkey.com/fr/everspace-pc](https://defkey.com/fr/everspace-pc-raccourcis-clavier)[raccourcis-clavier](https://defkey.com/fr/everspace-pc-raccourcis-clavier)

[Personnalisez ce PDF...](https://defkey.com/fr/everspace-pc-raccourcis-clavier?pdfOptions=true)